# 機器システム部材 セールス&テクニカルニュース No.11-005 2011年6月発行 表 題 MR-H□A(N)サーボリニューアル置換えの手引き誤記修正のお知らせ 適用機種 MR-H□A(N)サーボリニューアル

平素は 弊社製品に対し格別のご愛顧を賜わり厚く御礼申し上げます。

このたび、下記置換えの手引きの記載に一部誤りがございましたので、謹んでお詫び申し上げますと共に、 以下の通り、内容を訂正いたしますので、何卒宜しくお願い申し上げます。

#### - The Contract of Contract (Contract) の - The Contract (Contract)

## 1.対象資料

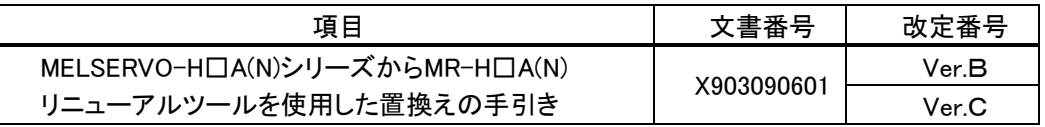

#### 2.修正内容

(1)モータタイプ設定値

一次置換え時の既設モータ「HA-MH73、HA-SH102」の設定値修正

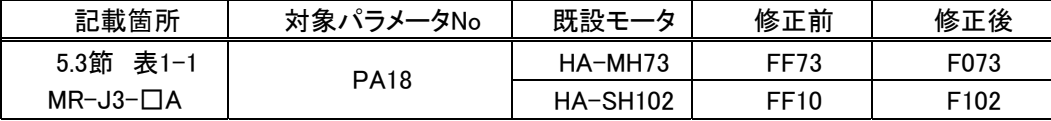

<注意事項>

修正前の設定値にてパラメータ設定するとアラーム「AL.1A」が発生しますのでご注意ください。

## (2)インポジション範囲設定

#### 2次/一括置換え時の設定値追加

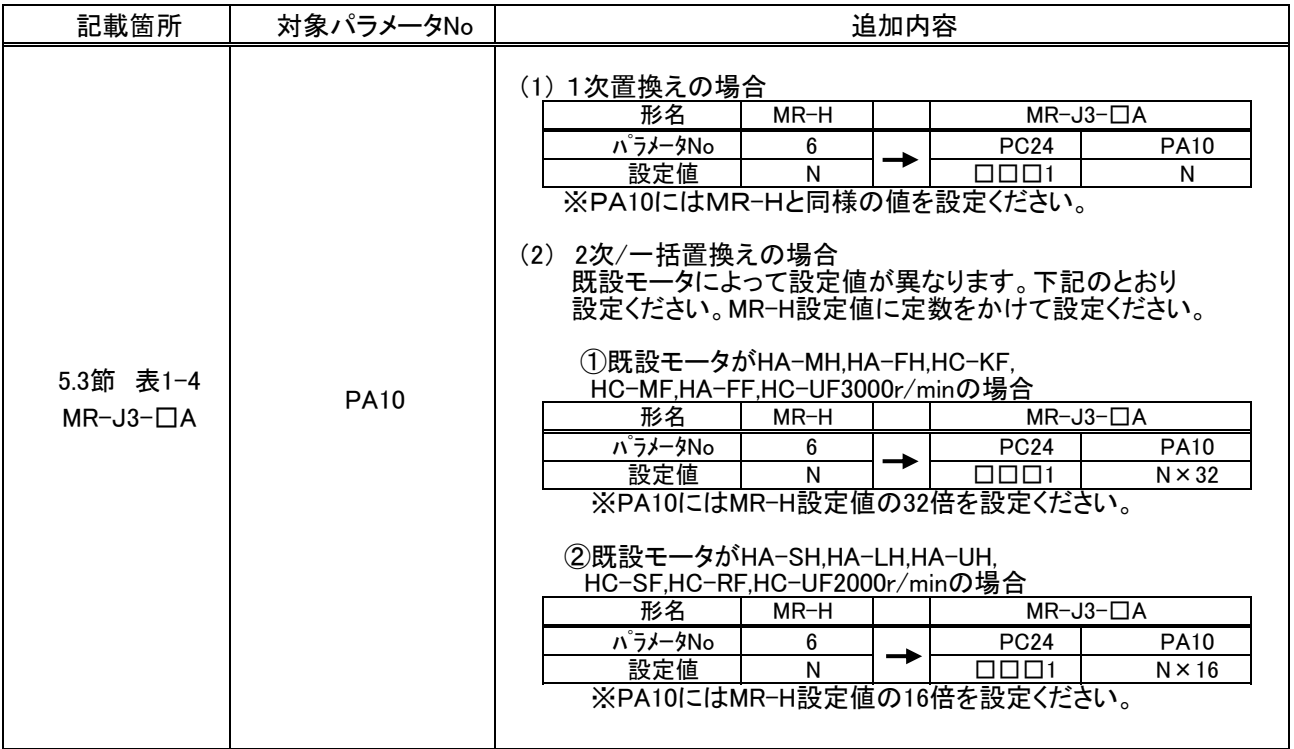

<注意事項>

修正前の設定値にてパラメータ設定すると位置ズレが発生する場合がありますのでご注意ください。

(3)パルス列フィルタ選択設定

指令パルス入力方式によって設定値を修正

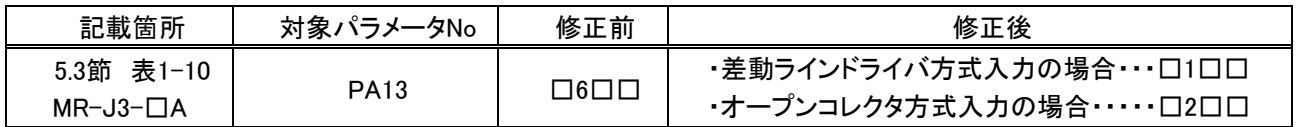

<注意事項>

修正前の設定値にてパラメータ設定すると位置ズレが発生する場合がありますのでご注意ください。

3.変更時期

(1)2011 年 5 月発行の改定版 Ver.Dより実施いたしました。

(2)弊社ホームページのMR-H□A(N)サーボリニューアル置換えの手引きダウンロードデータは更新済みです。

# 三菱電機システムサービス株式会社 産業システムセンター 〒461-0040 名古屋市東区矢田一丁目26番43号  $T \to L$  (052) 719-0602